# **Guida al "Test On Line CISIA" per la verifica delle conoscenze iniziali**

# **TOLC-AV**

**Corso di laurea triennale in Tutela e Benessere Animale (classe L-38)**

**ANNO ACCADEMICO 2024-2025**

### **TOLC-AV Informazioni generali**

Come richiesto dal DM 270/2004, ogni Corso di Studio (CdS) deve definire le conoscenze minime per l'accesso e le relative modalità di verifica.

Adeguandosi a quanto richiesto dal citato D.M., il CdS triennale in "Tutela e benessere animale" dell'Università degli Studi di Teramo valuterà il grado di preparazione iniziale degli studenti in ingresso nelle materie scientifiche di base (Biologia, Chimica, Fisica, Matematica, Logica, Comprensione verbale) mediante il test proposto dal "Consorzio interuniversitario sistemi integrati per l'accesso" (CISIA) e denominato "**TOLC-AV**" (**Test OnLine CISIA-Agraria Veterinaria**). "

L'esito del test non pregiudicherà in alcun modo l'iscrizione al CdS ma, sulla base dei risultati conseguiti nel test valutativo, verranno attribuiti allo studente uno o più **Obblighi Formativi Aggiuntivi (OFA)** da soddisfare nel primo anno di corso, come dettagliato nella sezione "Valutazione TOLC e Assegnazione OFA".

Il risultato del TOLC-AV, non seguito da immatricolazione nell'anno accademico di riferimento, **ha validità di due anni**.

# **COS'E' IL TOLC-AV**

Il **TOLC-AV** è un test individuale, di norma diverso per ciascun partecipante, composto da quesiti selezionati automaticamente e casualmente dal database CISIA TOLC attraverso un software proprietario realizzato e gestito dal CISIA. Tutti i TOLC generati, di una stessa tipologia, hanno una difficoltà analoga. Il database CISIA TOLC, contenente i quesiti utilizzati per l'effettuazione del test, è protetto ed è validato da commissioni scientifiche appositamente costituite dal CISIA.

Il **TOLC-AV** è riconosciuto a livello nazionale. Il risultato ottenuto è valido per tutte le sedi che utilizzano il TOLC-AV del consorzio CISIA, e ciò a prescindere dalla sede in cui è stato effettuato. Non è quindi necessario che lo studente sostenga il TOLC-AV presso la sede del CdS di proprio interesse. Tuttavia, ogni CdS stabilisce criteri propri di superamento della prova.

# **CHI PUO' SOSTENERE IL TOLC-AV**

Tutti gli studenti iscritti al quarto o quinto anno delle scuole secondarie superiori e anche quelli che hanno già conseguito il diploma.

Il TOLC-AV può essere sostenuto anche più volte (versando per ogni iscrizione il relativo contributo) per migliorare il proprio punteggio, specie nel caso di mancato raggiungimento della soglia indicata dal CdS prescelto. Tuttavia, il test non può essere sostenuto più di una volta nello stesso mese solare, indipendentemente dalla sede.

Per prepararsi al TOLC, è possibile esercitarsi utilizzando i test di allenamento del CISIA alla pagina https://allenamento.cisiaonline.it/utenti esterni/login studente.php. Questo strumento non sostituisce lo studio e la preparazione necessaria per affrontare al meglio le prove, ma offre la possibilità di confrontarsi con un test tipo e saggiare la preparazione iniziale.

Per autovalutare la propria preparazione e migliorarla per affrontare al meglio il futuro percorso universitario, si suggerisce di svolgere le Prove di Posizionamento (PPS) disponibili registrandosi all'area studente della piattaforma ORIENTAZIONE ([https://www.orientazione.it/\)](https://www.orientazione.it/)

Le PPS sono analoghe, per livello di difficoltà e tipologia, ai TOLC: il risultato ottenuto viene confrontato con la media dei punteggi ottenuti nel TOLC da tutti i partecipanti e ti restituisce il tuo posizionamento in un'ipotetica classifica nazionale.

Dalla propria area riservata, sia TOLC che Orientazione, si può anche accedere ai MOOC (Massive Open Online Courses) di **Scienze Chimiche di Base, Scienze Fisiche di Base, Competenze Testuali, Matematica di Base, Biologia di Base:** uno strumento di didattica, disponibile online, accessibile a chiunque in maniera libera e gratuita.

# **DOVE E QUANDO POSSO SOSTENERE IL TOLC-AV**

Il TOLC-AV può essere svolto presso una qualsiasi delle sedi convenzionate, elencate nel sito del CISIA <https://www.cisiaonline.it/area-tematica-tolc-agraria-veterinaria/home-tolc-av/> oppure in modalità TOLC@CASA ovvero in un'aula virtuale presso l'abitazione del candidato.

### **Calendario delle prove**

Il calendario completo delle date e sedi in cui poter svolgere i TOLC-AV viene aggiornato nella pagina del CISIA [https://tolc.cisiaonline.it/calendario.php?tolc=agraria.](https://tolc.cisiaonline.it/calendario.php?tolc=agraria)

# **MODALITÀ ISCRIZIONE E SVOLGIMENTO DEL TOLC**

Per iscriversi al TOLC-AV bisogna, prima di tutto, registrarsi all'area riservata TOLC e creare un account, come indicato al link [https://www.cisiaonline.it/area-tematica-tolc-cisia/iscriversi-al-tolc.](https://www.cisiaonline.it/area-tematica-tolc-cisia/iscriversi-al-tolc)

Una volta attivato il profilo, si potrà accedere all'area riservata TOLC [https://tolc.cisiaonline.it/studenti\\_tolc/login\\_studente\\_tolc.php,](https://tolc.cisiaonline.it/studenti_tolc/login_studente_tolc.php) da cui sarà possibile anche iscriversi al TOLC-AV.

Nella [guida online](https://guide.cisiaonline.it/it/prenotazione) sono elencate nel dettaglio le informazioni per la prenotazione del TOLC.

Tutte le informazioni aggiornate per sostenere il TOLC sono consultabili al link [https://www.cisiaonline.it/area-tematica-tolc-cisia/fare-un-tolc/.](https://www.cisiaonline.it/area-tematica-tolc-cisia/fare-un-tolc/)

Prima di partecipare al TOLC, leggi con attenzione il ["Regolamento per le partecipanti e i partecipanti](https://www.cisiaonline.it/area-tematica-tolc-cisia/regolamenti/)  [ai TOLC".](https://www.cisiaonline.it/area-tematica-tolc-cisia/regolamenti/)

Il TOLC‐AV ha una durata di 115 minuti ed è composto da 50 quesiti suddivisi in 6 sezioni sotto riportate:

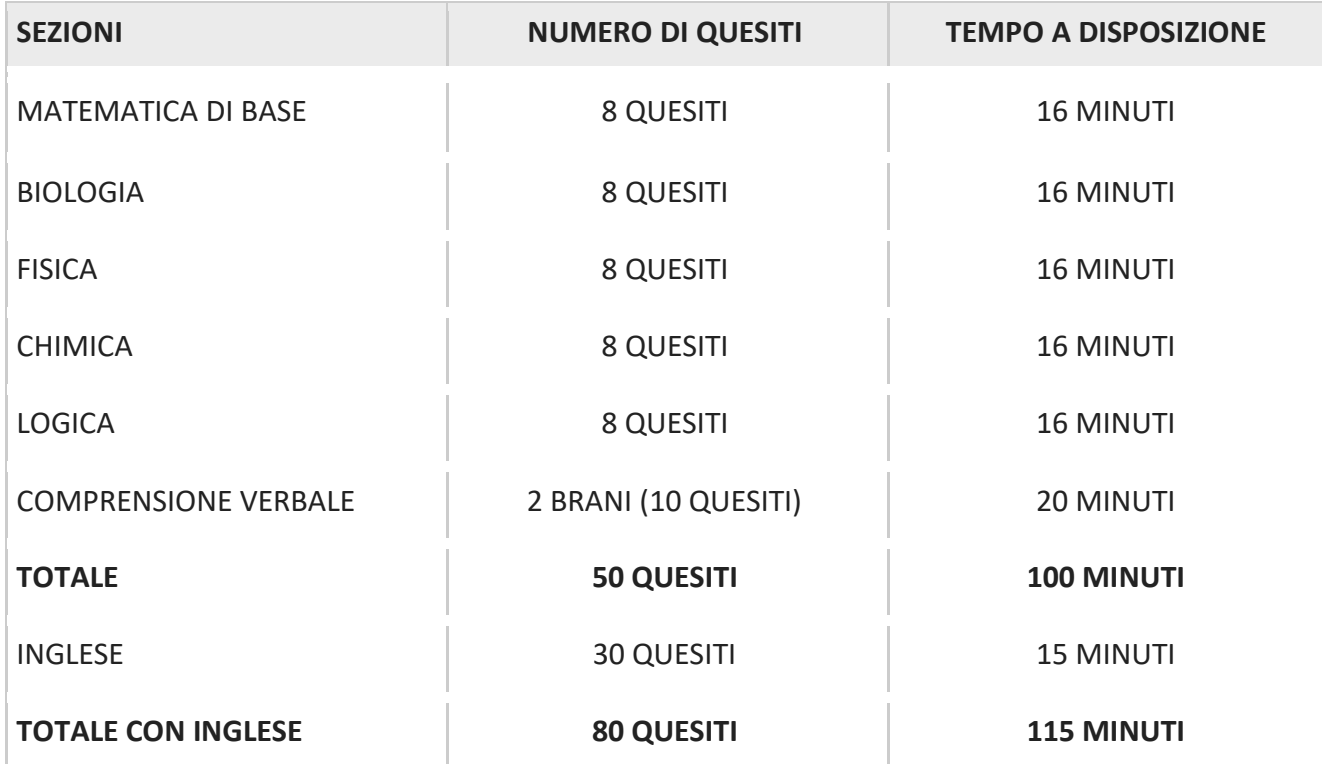

Nell'ambito della prova è presente anche una sezione di **inglese**, che prevede 30 quesiti (tempo massimo 15 minuti).

L'esito della sezione di inglese **non incide** sulla valutazione finale prevista dal TOLC-AV, ma costituisce una sorta di autovalutazione per lo studente delle conoscenze della lingua inglese, e conferisce alla prova una migliore fruibilità a livello nazionale per l'eventuale iscrizione in altre sedi.

Per informazioni dettagliate circa la struttura e la durata della prova, si consiglia di consultare il link <https://www.cisiaonline.it/area-tematica-tolc-agraria-veterinaria/struttura-della-prova-e-sillabo/>

# **VISUALIZZAZIONE POSSO TROVARE I RISULTATI DEL TOLC**

Al termine della prova si ha la possibilità di visualizzare immediatamente il dato di sintesi della prova sostenuta, il punteggio per ogni sezione, il punteggio totale espresso in termini assoluti e il punteggio della prova di Inglese. La visualizzazione a video dei risultati conferma il salvataggio con successo dei dati e delle risposte scelte. Tale pagina sarà disponibile in qualsiasi momento sul sito CISIA accedendo con le proprie credenziali.

## **VALUTAZIONE TOLC ED ASSEGNAZIONE OFA**

Il risultato di ogni test individuale è calcolato attribuendo:

- 1 punto per ogni risposta corretta;
- 0 punti per ogni risposta mancante;
- una penalizzazione di 0,25 punti per ogni risposta errata.

Per la prova della conoscenza della Lingua Inglese non è prevista alcuna penalizzazione per le risposte sbagliate.

Per informazioni dettagliate sui criteri di valutazione, si consiglia di consultare il link <https://www.cisiaonline.it/area-tematica-tolc-agraria-veterinaria/valutazione-tolc-su/>

Ai fini dell'attribuzione degli OFA, sarà valutato il punteggio percentuale ottenuto in ciascuna sezione. Nello specifico, perché il test sia superato, dovrà essere ottenuto un punteggio almeno pari al:

- 25% di quello attribuibile alla sezione di Matematica di base (max 8 punti)
- 25% di quello attribuibile alla sezione di Biologia (max 8 punti)
- 25% di quello attribuibile alla sezione di Chimica (max 8 punti)
- 25% di quello attribuibile alla sezione di Fisica (max 8 punti).

Il mancato superamento del punteggio soglia in ciascuna area comporterà l'attribuzione degli OFA solo in quella specifica competenza.

Qualora si partecipi a più edizioni del test TOLC-AV, ai fini dell'attribuzione di eventuali OFA verrà considerato il risultato del test in cui si conseguirà il punteggio migliore.

### **MANCATO SUPERAMENTO DEL TOLC**

Chi non consegue, in alcuna edizione del TOLC-AV effettuata in qualsiasi Ateneo, sia con la modalità TOLC@CASA sia in presenza, il punteggio minimo come sopra esplicitato **può comunque immatricolarsi** al CdS. Lo studente che si immatricola entro il 5 novembre senza aver conseguito il TOLC avrà in carriera tutti gli OFA. Gli OFA risulteranno nel libretto elettronico e dovranno essere assolti **entro il terzo periodo ordinario d'esame dell'anno di immatricolazione**.

**L'assolvimento degli OFA potrà avvenire:**

- **mediante il superamento del test di recupero OFA;**
- **mediante il superamento del relativo esame curriculare.**

Nello specifico, l'esame da sostenere:

• per il recupero del debito OFA in Matematica è Matematica e Statistica per la biologia;

- per il recupero del debito OFA in Biologia è Zoologia;
- per il recupero del debito OFA in Fisica è Fisica;
- per il recupero del debito OFA in Chimica è il modulo di Chimica.

Il Consiglio di CdS potrà deliberare di non attribuire OFA agli studenti che si trasferiscono, o che fanno passaggio di corso di laurea, o che riattivano la carriera a seguito di rinuncia o decadenza, con il riconoscimento di almeno un esame.

### **DISABILITA' O DISTURBO SPECIFICO DELL'APPRENDIMENTO**

#### **Studenti con disabilità**

Lo studente con disabilità, a norma della legge n. 104/1992 e successive modificazioni, potrà presentare richiesta di ausili e/o tempi aggiuntivi allegando, all'atto dell'iscrizione al CISIA e secondo tempi e modalità indicati nella procedura di iscrizione al TOLC, la propria certificazione di invalidità/handicap rilasciata dalle commissioni mediche delle Unità sanitarie locali (legge n. 295/1990 e legge n. 104/92) e verrà successivamente contattato dal Servizio Disabilità e DSA dell'Università degli Studi di Teramo.

Per informazioni è possibile contattare il Prof. Adolfo Braga all'indirizzo e-mail: abraga@unite.it oppure telefonicamente allo 0861-266060.

#### **Studenti con disturbo specifico di apprendimento (DSA)**

Lo studente con DSA, a norma della legge n. 170/2010 e del D.M. n. 5669 del 12/07/2011, potrà presentare richiesta di ausili e/o tempi aggiuntivi allegando, all'atto dell'iscrizione al CISIA e secondo tempi e modalità indicati nella procedura di iscrizione al TOLC, la propria diagnosi di DSA rilasciata da non più di 3 anni da strutture del Servizio Sanitario Nazionale o da specialisti e strutture accreditate. La persona verrà successivamente contattata dal Servizio Disabilità e DSA dell'Università degli Studi di Teramo.

Per informazioni è possibile contattare il Prof. Adolfo Braga all'indirizzo e-mail: abraga@unite.it oppure telefonicamente allo 0861-266060.

### **NOTE E AVVERTENZE**

La presente pubblicazione è disponibile sul sito web dell'Università degli Studi di Teramo all'indirizzo [https://www.unite.it/UniTE/TOLC.](https://www.unite.it/UniTE/TOLC)

Eventuali variazioni o integrazioni alla presente guida saranno rese note allo stesso link.

Con riferimento al trattamento dei dati personali richiesti e all'esercizio del diritto d'accesso, si fa rinvio alle disposizioni di cui all'art. 13 GDPR (Regolamento UE 2016/679).

# **CONTATTI**

In caso di malfunzionamenti o di dubbi durante la procedura di iscrizione aI TOLC, contattare il CISIA tramite il servizio "invia messaggio" presente sul sito <https://helpdesk.cisiaonline.it/> oppure telefonicamente al numero 050-5381777 con servizio attivo dal lunedì al venerdì dalle 9.00 alle 13.00 e dalle 14.00 alle 17.00.

Per eventuali informazioni è possibile inviare un'email all'indirizzo [tolc@unite.it](mailto:tolc@unite.it)

Responsabile Unico di Sede: Dott.ssa Anna Manco Delegato ai TOLC e rapporti con il CISIA: Prof.ssa Natalia Battista